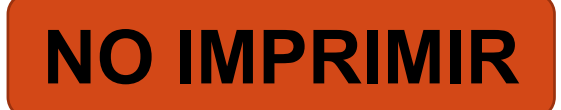

#### ARTES VISUALES 5° AÑO BÁSICO PROFESORA MILLARAY MENA SÁEZ

**Lunes 15 al viernes 19 de junio Unidad 1 OA 3 Crear trabajos de arte y diseños a partir de diferentes desafíos.**

### **Movimiento Impresionista**

**FEREN** 

7581

 $\sum_{i=1}^{n}$ 

O MOMA.

**Recordemos las características**

## **CARACTERISTICAS IMPRESIONISMO**

- Tamaños de las obras pequeños
- Se pinta al aire libre
- Colores brillantes y contrastantes
- Pincelada libre
- No usan líneas, utilizan manchas y puntos.
- Obras inspiradas en la naturaleza o actividades sociales al aire libre

Observa el siguiente video: [https://www.youtube.com/](https://www.youtube.com/watch?v=D_r63h1eiWE) watch?v=D\_r63h1eiWE

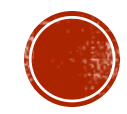

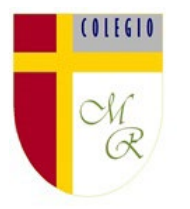

# **OBJETIVO DE LA CLASE:**

### ESCRIBE EN TU CUADERNO

Crear pintura, inspirada en el entorno natural, aplicando técnicas impresionistas. (Clase 1)

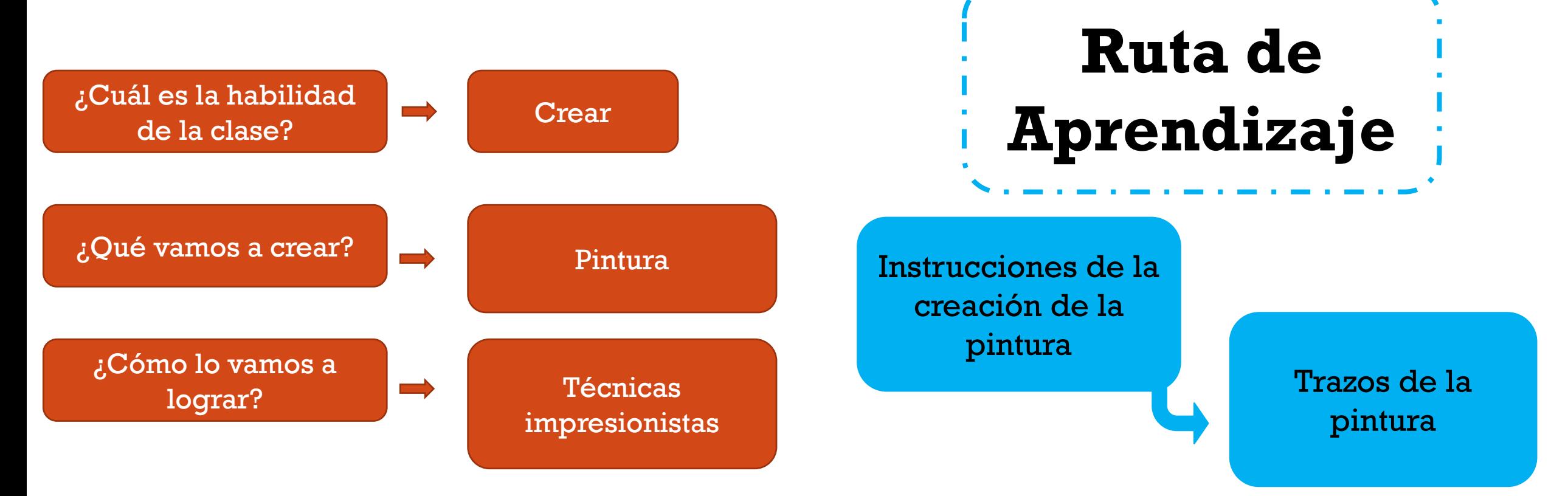

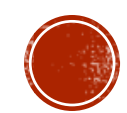

# **OBRA "LE BOULEVARD DE MONTMARTRE" MATINEE DE PRINTEMPS**

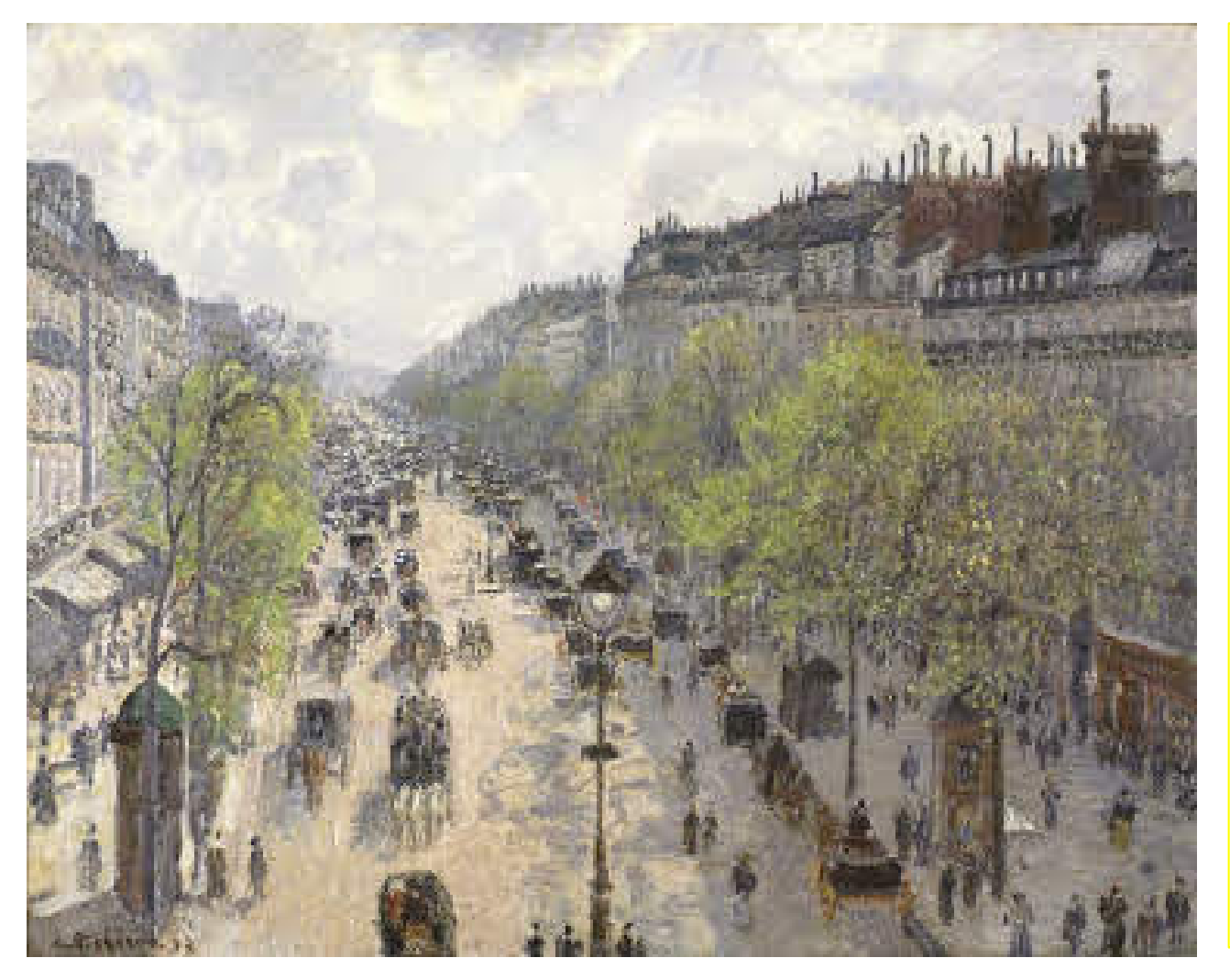

El boceto que realizamos en las dos clases anteriores nos va a servir para realizar nuestra obra de arte impresionista, para el desarrollo de esta pintura vamos a contar con dos clases.

En esta **primera clase** vamos a realizar los trazos principales y capas de pintura de los colores solidos o de fondo, es muy importante que tengas el boceto definitivo para guiarte.

Necesitarás para esta actividad:

- 1. Hoja en blanco
- 2. Tempera u otro material para pintar la obra
- 3. Boceto final

¡Manos a la Obra!

# **Desafío Mental**

# Encuentra la v

**WWWWWWWWWWWWWWWWWWWW** <u>WWWWWWWWWWWWWWWWWWWW</u> <u>WWWWWWWWWWWWWWWWWWWW</u> VWWWWWWWWWWWWWWWWWW <u>WWWWWWWWWWWWWWWWWWWW</u> wwwwwwwwwwwwwwwwww wwwwwwwwwwwwwwwwww

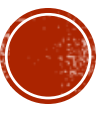

# Actividad

- 1. En la hoja en blanco y con el pincel toma el color predominante del paisaje (negro, café, verde, gris, etc . ) y traza las líneas generales del boceto .
- 2. Utiliza el pincel como un lápiz para realizar estos trazos generales .
- 3. Rellena con el color solido los objetos del paisaje .

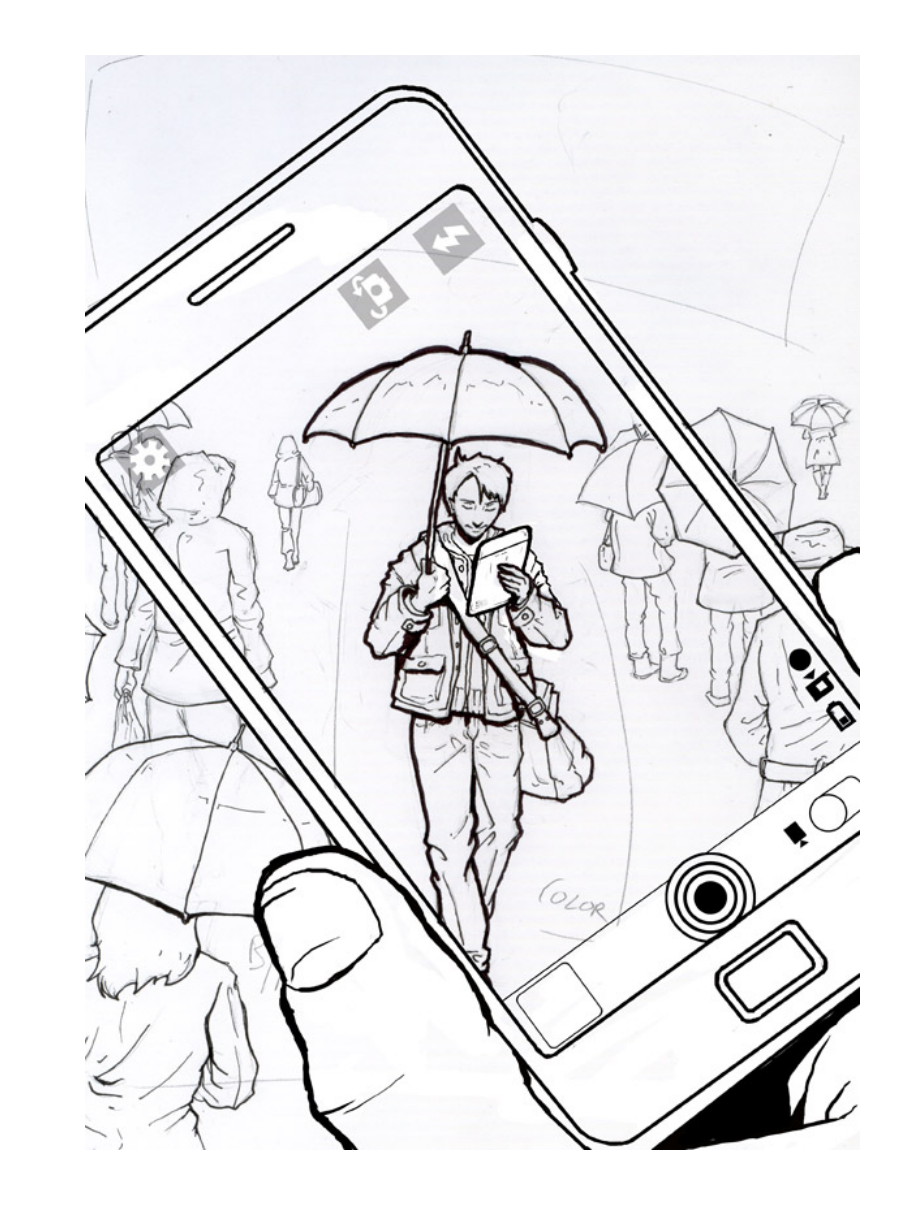

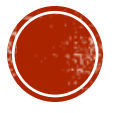

### **Contacto**

### Correo electrónico: [Millaray.mena@colegio-manuelrodriguez.cl](mailto:Millaray.mena@colegio-manuelrodriguez.cl)

WhatsApp: 56 964194489

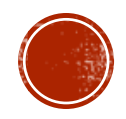

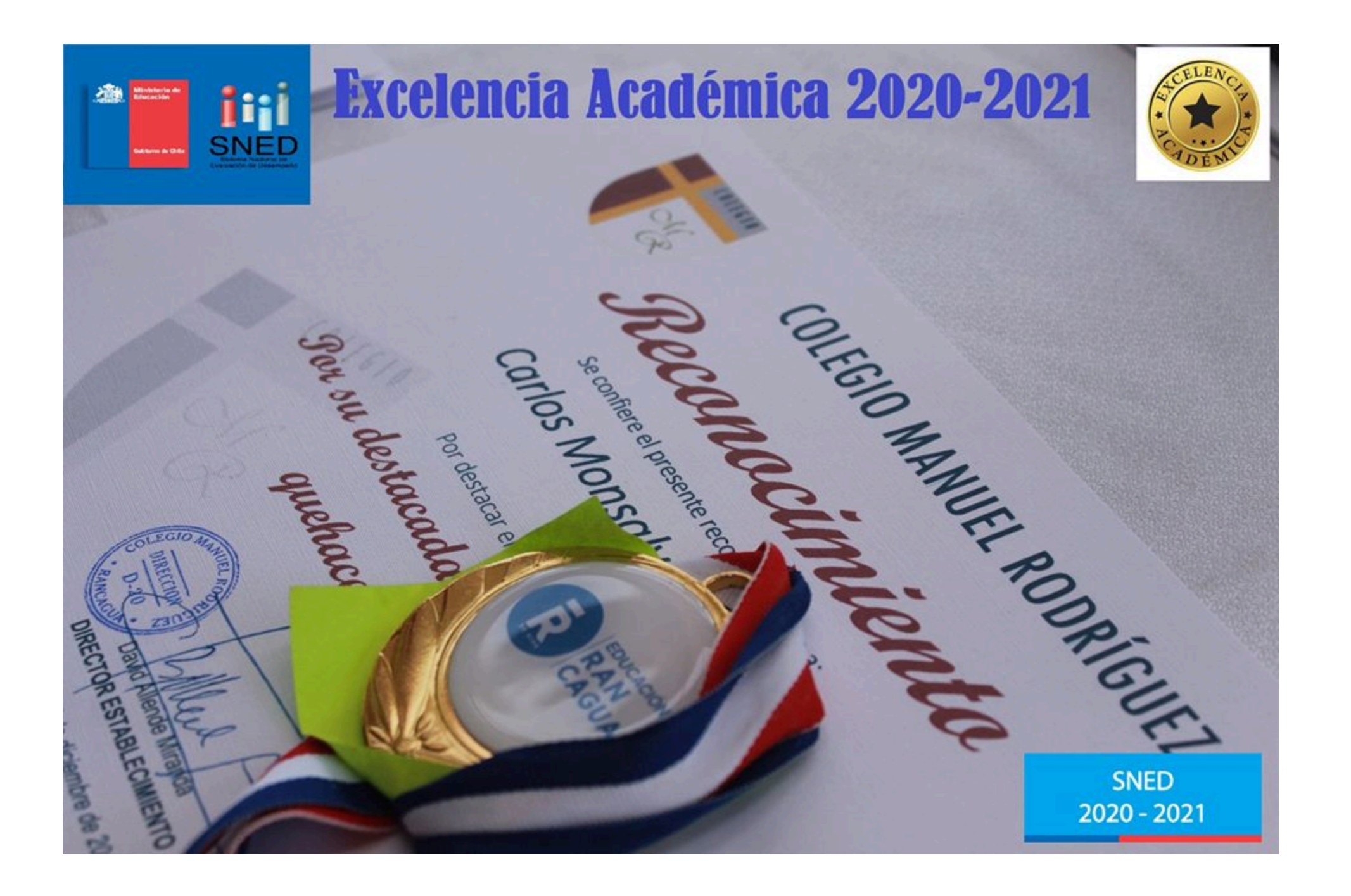

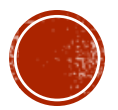